# **Apple Barrel**

The Journal of the Houston Area Apple Users Group

### February 2006

The NEW iPod Nano is Here page 2 **Bargin Buys at Swap Meet** page 3 HAAUGraphy page 4 The "Pig-Pen" page 5 **Boss HAAUG Speaks** page 6 **HAAUG Mentor Program** page 8 Where's the Love? page 9 **February SIG Topics** page 10 **February SIG Schedule** page 11 Classifieds page 12 Minutes page 14 **Upcoming Events** page 16 Got Junk? page 17 **Membership Form** page 18 **Membership Benefits** page 19

P.O. Box 570957 Houston, Texas 77257-0957

Volume 28 | Number 2

### Saturday, February 18th, 2006

Bob "Dr. Mac" LeVitus gives his "State of the Mac" Bob is a computer columnist, Mac geek, and author of 48 books including Mac OS X Tiger for Dummies, GarageBand for Dummies, and dozens more. Each visit is special. He's informative, and always a good time. Be there or you'll be sorry, because the rest of us will have had a blast and learn lots and you'll be, well, sorry you missed it.

# **Doctor**

#### **Meeting Location**

Rice Media Center at Rice University

Entrance 8 / Building 47 University Blvd. @ Stockton Dr.

6100 Main Street, MS-529 Houston, Texas 77005 (713) 348-4882

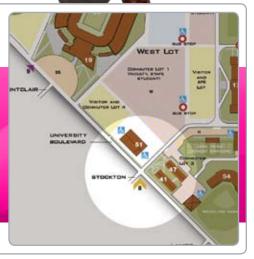

Members Helping Members Since 1978

# The NEW iPod Nano is Here

#### By Doug Smith

### Apple's<sup>®</sup> New Music Trio

I worried when news brought that Apple revamped the iPod nano line up this week. The iPod video arrived on Monday and I feared that line would be next to drop prices or to add features. But have no fear, the nano is here. All three of them? Yes there are now three sizes of the iPod voted most likely to end up in the washing machine.

The two and the four gig iPods have been joined by a one gig nano that is slated to hold 240 songs like the large iPod Shuffle does, but this one gives the user a color display to find that one special song. All three choices are available in black or white and offer free laser engraving and free shipping.

Now the problem I had will be your problem. What will be engraved on the back? Make it special, like the iPod, these words will be a part of you for a few years.

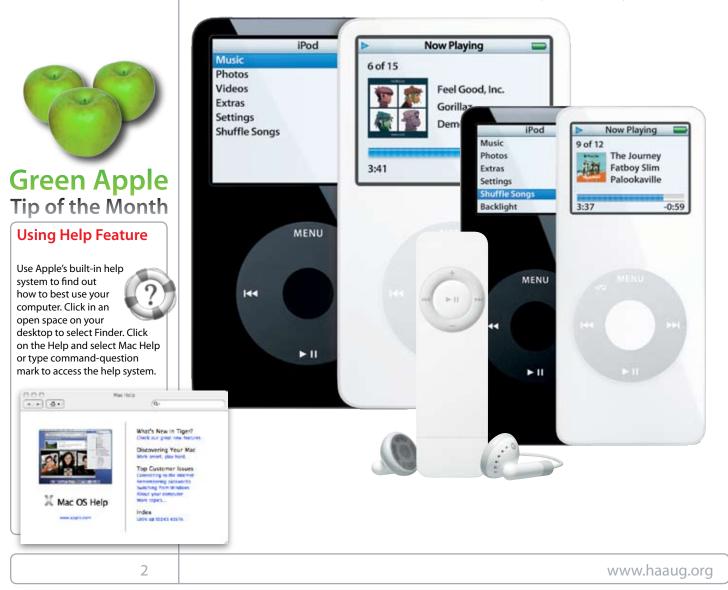

# Bargin Buys at Swap Meet

By Lyda McGhee

# One HAAUG Members Bargin Hunting at the January Swap Meet

The HAAUG swap meet is the best place I know to find an incredible bargain or two. Over the years, I have gotten several. For example, a few years ago I found a brand new, unopened copy of the then current version of Photoshop for \$200 (retail \$600) and a current version of Word for \$45 (retail \$279). Also, It's always a treat to find an old piece of software that you wanted but didn't get when it was new. Now, you can get it for a fraction of its original price.

This year's swap meet was even better. The silent auction included Painter 9, the current version of a natural media graphics program that retails for \$429. I was amazed that I won the silent auction with a bid of only \$26! What a deal!

Everywhere I looked I saw Mac merchandise, new and used, at really good prices. A few of my favorite purchases were iPod accessories. I am looking forward to the next swap meet in July so I can check out all the summer bargains. You just never know what you'll find.....

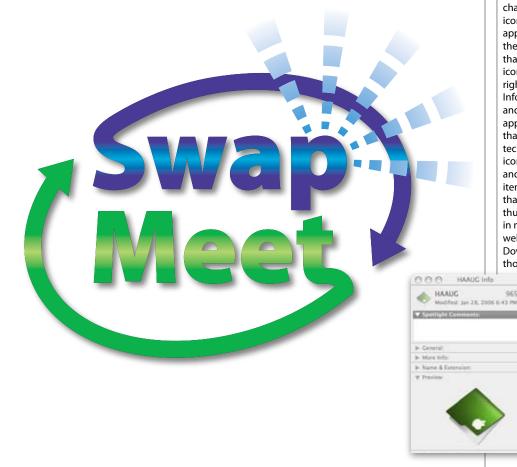

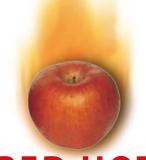

### **RED HOT** Tip of the Month

#### Revamp Drabby Default Icons for Custom Icons

Thanks to the OSX interface, changing out a boring default icon for files, folders, and applications is a snap! Just select the file, folder, or application that you wish to change the icon of and Control+Click or right-click its icon. Select "Get Info" from the drop down menu and a pop-up window will appear with all sorts of info on that item. In addition to all the technical info of the selected icon, you will see a thumbnail and preview version of that item's official icon. Notice that you are able to select the thumbnail icon image. With that in mind, visit a Mac customizing website that offers icons, etc. Download a few icons and put those downloaded files into a

folder called icons, or something along those lines for later use. Now "Get Info" on one of those new icons and select it's thumbnail image and copy it via C (Command+C). Now select the thumbnail icon image of the icon you wish to change and replace it via V (Command+V).

Apple Barrel - February 2006

965.7 MB

# HAAUGraphy

A photographic journal of The Houston Area Apple Users' Group

# Want your pictures in the Apple Barrel?

HAAUGraphy is a way to express and communicate our history through photography. Submit your personal photos to **abe@haaug.org** 

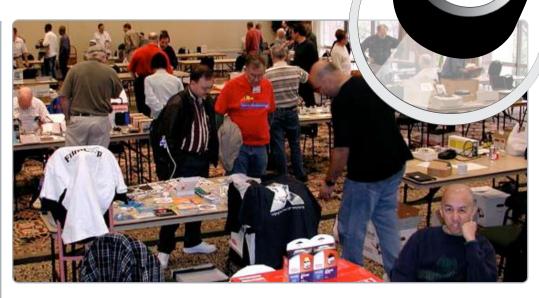

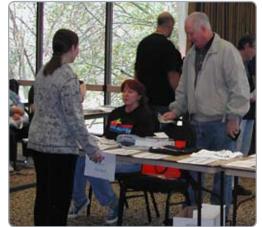

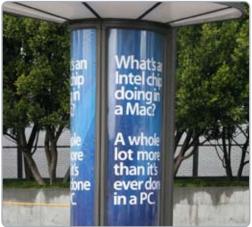

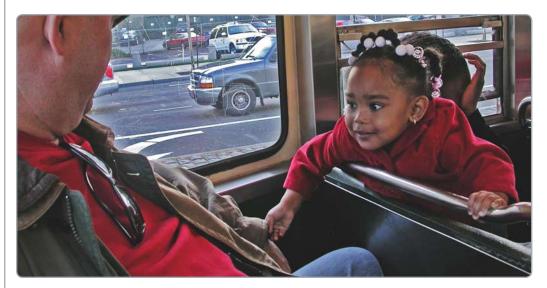

#### This Month's Crop of New and Renewed Members

Jeff Buck **Robert Cham** John Crawford Jonathan A Crocker Amy Denton Daniel Dick Jeffrey Dravis Andrew Easter Winthrop A. Eastman John W Harris Mark Jacob Edwin Lee Kish Michael F. McMahon **Robert Mellichamp** Joseph P Muscara Brian M Ng **Richard Pipkin** Suzette A Pruit William Ryan, Jr Leon Sandberg Larry Sims Leslie Smith Betty D Smith Anna Fay Williams Robert B. Yawn

# The "Pig-Pen"

Down and Dirty How-to's •By Tamara Sasha Alexander

### **Create An iMix and Share Your Taste in Music**

With the creation and explotion of iTunes it is no wonder that people around the globe want to not only indulge in their love of music, but also share that love with others. A few month's ago my husband was bit by the iTunes bug and subsequently had the urge to be able to display and share those musical interests. Thank goodness that Apple had already built in a vehicle for this called an iMix.

In the Apple<sup>®</sup> iTunes music store I'm sure you've seen iMixes from various artists and famous people, but the rich and famous aren't the only ones that can have a personalized music library for show and tell. Thanks to Apple, making your own iMix is as easy as 1...2...3.

First, open iTunes and create a new Playlist by clicking on the plus sign (located in the bottom left of the iTunes window) or by selecting File > New Playlist. You will see that a new Playlist icon now shows in the "Source" column. Name this Playlist what ever strikes your fancy. Fill your newly created Playlist with songs from your Library by selecting songs in your Library and dragging them to your Playlist icon.

Once you've successfully created a personalized Playlist go to File > Create an iMix and iTunes will scan and check the songs in the Playlist to see if those songs are indeed available via iTunes. Note that those songs that iTunes does not carry will

not be included in the iMix. When iTunes completes the inventory of your iMix, iTunes will automatically bring out the Music Store and you will see your newly made iMix and two data fields where you can make a custom name for the iMix as well as a nifty description of your compulation. Click "Publish" and that's all, you now have your very own iMix in the iTunes Music Store.

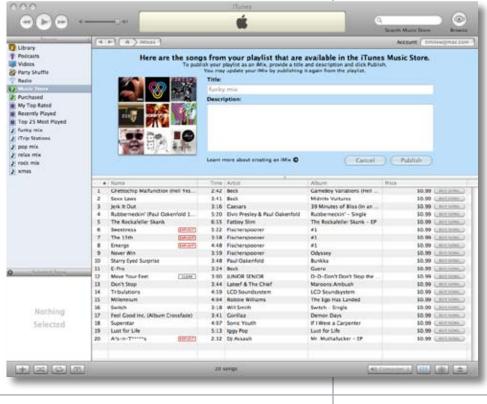

## **Dear Fellow HAAUG Members and Friends,**

Your Houston Area Apple Users Group just completed two very successful months; at the December meeting we collected a wide arrangement of Toys for the Toys for Tots program, and we Just completed a successful January Swap Meet. Thanks to the Members who contributed to Toys for Tots, I think that we made some dreams come true for members of the Houston community. One last note on Toys for Tots HAAUG welcomed Lance Corporal Lorea, Lance Corporal Boyd, Lance Corporal Herber, and Corporal Dougherty, of 1st Battalion 23rd Marine Reserve unit in Houston. They represented the Marine Reserve who sponsors the Toys for Tots program nation wide.

As stated above we just had a successful Swap Meet last month. We held a silent auction during this event. The January Silent Auction netted close to \$500.00, thanks to all who donated and bid on items. We also started the Cell Phone recycle collection with a good start of about 5 phones. Thanks to all who donated. If you have an unused Cell phone at home bring it to the February meeting.

This month we welcome our good friend Bob LeVitus as the main speaker at the February 18th meeting. Bob will give his perspective on the state of the Mac, report on the goings on at MacWorld conference and expo, and if we ask nicely he will do a session on Garage Band. This is Bob's annual Visit to HAAUG, he is also booked for

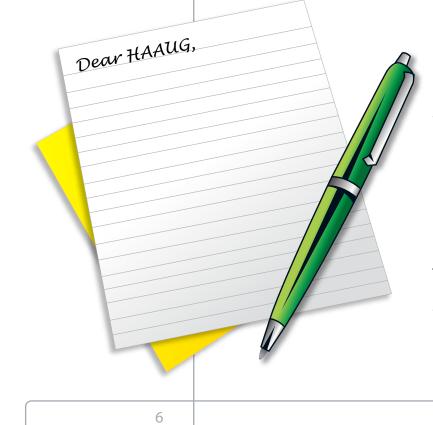

the 2006 edition of MacFest. If you don't get the Chronicle you might not know that Bob contributes a column every Tuesday. Bob has the distinction of being one of the few people that write an Apple centric column in a daily newspaper.

The MacFest committee got some good news when we got our speakers locked in and they are great. As stated above Bob LeVitus will be speaking, and making a return engagement will be Chris Breen, the Mac 911 columnist for MacWorld. We have found a fellow Texan Shelly Brisbin, who is the author of Mac Addicts guide to iLife 05. Last but defiantly not least, we have just heard that Andy Ihnatko who writes for the Chicago Sun Times will also speak. Andy has written on the Macintosh for a long time, Teaming up with Bob LeVitus in writing the help column in Mac User Magazine. We are very lucky to get these fine speakers to present at MacFest. The date is September 30th, specific topics and the event location will be announced later, but you can secure your ticket for Twenty dollars, \$5.00 off the pre-event price, if you purchase at the February Meeting. MacFest is an event that you will not want to miss.

This is the first of twelve installments of HAAUG Blog, I will be commenting on club issues, Mac news, and what ever comes up. Oh by the way my name is Philip Booth and I have the honor of being President of HAAUG. I have served as the SIG Coordinator, and Chair of MacFest. I also have experience as President of a chapter of a nation professional organization.

I would like to Thank Rex Covington for his great service this last year and the many years before. Rex is truly Mr. HAAUG. Most Members don't know the amount of Time that Rex puts in, in service to HAAUG. In future columns I will spotlight the other members of the HAAUG Board.

**Phil Booth** 2006 HAAUG President

# STARTRONICS

George McKenzie Macintosh/IBM Services, Maintenance & Repair Specialist 1925 SW Freeway @ Shepherd #103 Houston, Texas 77098 713-524-5646 FAX 713-524-4635

Apple Barrel - February 2006

# HAAUG Mentor Program

The HAAUG Mentor Program puts people with hardware, software, system or network problems in contact with volunteers who can provide solutions. Contact with the mentors can be made through the HAAUG Hotline, HAAUG Heaven, e-mail or at the monthly meetings.

Visit the HAAUG website for details and contact information.

8

# Where's the Love?

By Rex Covington

### Audible.com

I have been listening to audio books for a long time, even before using Audible.com. I would rent a tape(s) for my trips back and forth to Ft. Worth. It is a great way to get a book in while driving. When Audible first started I jump aboard and have been a member from the start. Two books a month for about \$20.00 a month. Not a bad dead for audio books and it works great with the iPod. I have been recommending them for a long time now.

Well, the reason I wrote this article is that Audible.com changed there website up a few months ago and did a horrible thing to me and I'm sure to other customers. They got rid of there old website and put up a beta website to all of there customers without asking and without warning. A company should never force their "Beta" work on any customer that does not ask for being a beta tester. That would have been fine for me except they took away many things I loved about their website.

My next listen, My Audible (customize the website to what I want to hear), and my Author Alert, are a few things that I loved about there website. They have brought back My next listen, but I'm still missing a lot things I was using and paying for. The color, icon size and the things I don't care to know about, were small irritations.

I have sent 12 emails to them about the things I wanted back and have not received a response (Except for the email auto response). I had to called them to find out what was going on, which was still not very helpful.

I do like a couple of things on the new website, but it was not worth losing the features I liked the most and the inconvenience they have put me through.

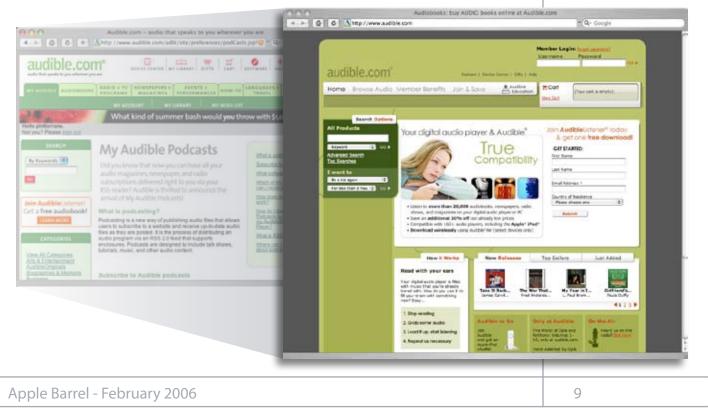

# **February SIG Topics**

General Meeting - Saturday, February 18, 2005

#### Ad hoc

SIGs take

meeting,

or email him at

rroberts@mac.com.

Groups are welcome to

use the casual spaces

to meet on other topics. Scheduled

precedence. The HAAUG SIG

Coordinator is Rick Roberts.

If you have a topic that you think

warrants a SIG, please see Rick

(large, bearded fellow) at the

#### Mac 101& Fundamentals

Jonathan Magnus This SIG is for basic Macintosh questions.

#### **Green Apples**

David Jaschke

SIG for new Macintosh users, and those who that have switched from another OS, or have never used a computer.

#### **New Member Orientation**

Getting the most from your membership. How HAAUG works to serve you.

#### **Main Presentations**

#### Bob "Dr. Mac" LeVitus

Bob "Dr. Mac" LeVitus gives his "State of the Mac" Bob is a computer columnist, Mac geek, and author of 48 books including Mac OS X Tiger for Dummies, GarageBand for Dummies, and dozens more. Each visit is special. After the main presentation, Dr. Mac will give a GarageBand clinic.

#### GarageBand

#### Dr. Mac

The writer of *GarageBand for Dummies* shows you the hoops for using the music creating application.

#### **Creative Suite 101**

#### Tamara Lewis

Basics of Adobe Applications, desktop print and web publishing.

#### **Digital Photography**

#### Joe Muscara

Bring your cameras, bring your photos (printed or electronic) and we'll discuss what makes a great photo.

#### iTunes/iPod

#### **Rick Roberts**

You, your iPod. Covers iTunes and iPhoto. Other topics, like HandBrake are fair game. We can branch into general AV topics.

#### Mac One on One

Members helping members, one at a time.

#### iWeb Media

#### **Rex Covington**

A special SIG with Rex Covington on Apple's new iWeb application

# February SIG Schedule Find out when and where your SIG will be taking place.

|            | Auditorium                                                                                                    | Classroom   | Commons                         | Small Room                |  |
|------------|----------------------------------------------------------------------------------------------------|-------------|---------------------------------|---------------------------|--|
| 9 a.m.     | Mac 101& Mac<br>Fundamentals                                                                                                    |             |                                 | New Member<br>Orientation |  |
| 10 a.m.    | Mac 101& Mac<br>Fundamentals                                                                                                    |             | Green Apples                    | New Member<br>Orientation |  |
| 11:00 a.m. | 11:00 to 11:15 - We will transition to the business meeting and main presentation in the auditorium. Get in early, we'll move the schedule as fast as we can. |             |                                 |                           |  |
| 11:15 a.m. | Business Meeting.                                                                                                    |             |                                 |                           |  |
| 11:30 a.m. | Bob "Dr. Mac" LeVitus gives his State of the Mac Address                                                                                                    |             |                                 |                           |  |
| 12:30 a.m. | GarageBand<br>with Dr. Mac                                                                                                    | iWeb        | Adobe®<br>Creative Suite<br>101 | Mac<br>One on One         |  |
| 1:30 p.m.  |                                                                                                    | iTunes/iPod | Digital<br>Photography          | Mac<br>One on One         |  |
| 2:30 p.m.  | Tear down, pack it up, and clean it up                                                                                                    |             |                                 |                           |  |
| 3:30 a.m.  | BBQ SIG location to be determined by consensus.                                                                                                    |             |                                 |                           |  |
|            | Room assignments are subject to change at any time. SIG leaders are volunteers, be nice to them.                                                              |             |                                 |                           |  |

#### **February Main Presentation:**

Presentation on the recent announcements made at MacWorld and "State of the Mac" as well as things to look forward to in the future.

# Classifieds

Products and support for the Macintosh Community

Got a story, or photo you would like to see in the monthly edition of the Apple Barrel?

The Apple Barrel is always looking for good, meaty material for its monthly publication. If you have a personal story, review of a new product or just a funny or helpful thought, feel free to spread the word via the Barrel.

> Submit your story, review or photos, etc. to: abe@haaug.org

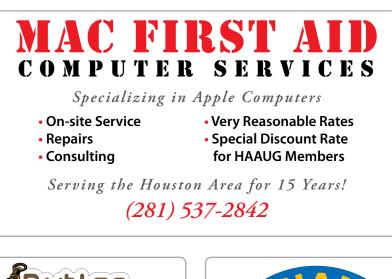

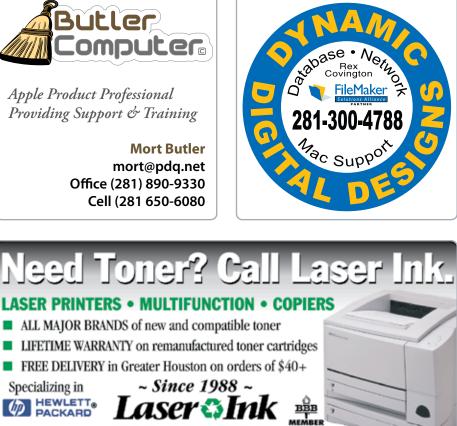

1311 Willard • www.laserinktx.com

www.haaug.org

SERVICE & REPAIRS

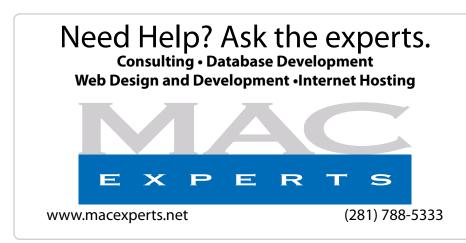

### HOUSTON SIGN COMPANY

Signs • Banners • Vehicle Graphics Digital Printing• Screen Printing Come to us for all your signage needs Quality & Service Since 1946. Phone : 713.662.3123

www.houstonsign.com

### Eclipse Productions (713) 665-5261

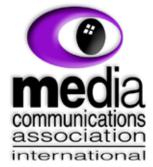

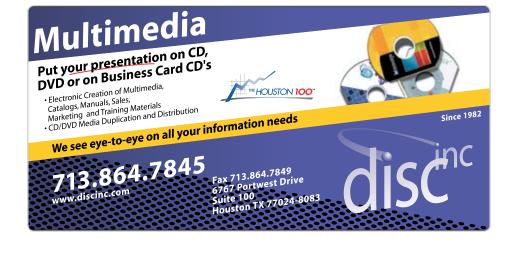

#### **ADVERTISING RATES**

**General Rate Policy** If more or less space than specified is used within one year from the date of first insertion, the rate will be adjusted to the earned rate published here.

#### **Frequency Rates**

Number of insertions in a 12-month period determines frequency rate.

#### Black and white rates (per issue):

2/3 Page Ad Deminsions: 5" x 10.125" Frequency: 1X \$125, 2X \$120, 3X \$115

#### 1/2 Page Ad

**Deminsions:** 7.625" x 5" **Frequency:** 1X 90, 2X 85, 3X 80

1/3 Page Ad

Deminsions: 7.625" x 3.375" Frequency: 1X \$75, 2X \$70, 3X \$65

1/4 Page Ad Deminsions: 3.75" x 5" Frequency: 1X 65, 2X 60, 3X 55

1/6 Page Ad Deminsions: 5" x 2.5" Frequency: 1X \$40, 2X \$35, 3X \$30

Business Card Ad Deminsions: 3.5" x 2" Frequency: 1X \$30, 2X \$25, 3X \$15

\* Deminsions of advertisements may vary as a result of document layout.

Apple Barrel - February 2006

#### **Attendees:**

David Jaschke, Clair Jaschke, Lyda McGhee, Phil Booth, Barbara Long, Rick Roberts, Casey Sivula, Doug Smith iChat), Rex Covington, Tamara Alexander, Gene Zimmerman, Robert Lacey, Jim Connell.

Call to Order: 6:30 p.m. by President, Rex Covington

#### **REPORTS:**

**Secretary - Lyda McGhee:** The December minutes were approved as written.

**1st Vice President - Doug Smith:** The swap meet is in January. Bob LeVitus will be the speaker for the February meeting and DealMac will be here in March.

**2nd Vice President - Casey Sivula:** HAAUG is booked at the Rice Media Center through the end 2006 except for the swap meets in January and July. The January swap meet will be at the UH Hilton and we are checking the pricing for the July swap meet at the UH Hilton. Right now, we don't have too many swap meet tables reserved but past experience tells us that registration usually picks up markedly the week before the swap meet. The registration form is on the website.

**Treasurer - Barbara Long:** Barbara is trying to get in all the year-end entries. Our current bank balance is \$14,346.04 and the preliminary year-to-date profit is \$231.66.

**Membership - David Jaschke (interim):** Rex and Barbara will be ready to turn over the membership database to Jim Connell when he takes office as the new membership chairman. The board approved a motion to go back to June of 2004 and offer the \$35 renewal rate to anyone who has not yet renewed. This offer will be valid through the end of March 2006. In November, there were 4 new memberships, 4 early renewals, 4 2-year early renewals, and 14 regular renewals. In December, there were 10 early renewals, 2 2-year early renewals, and 6 regular renewals.

|                   | NOV | DEC |  |
|-------------------|-----|-----|--|
| Regular members   | 261 | 266 |  |
| Student members   | 2   | 2   |  |
| Associate members | 8   | 8   |  |
| Lifetime members  | 6   | 6   |  |
| TOTAL             | 277 | 282 |  |
|                   |     |     |  |

**Apple Barrel - Tamara ALEXANDER:** So far, Tamara has one article and one how-to from Phil. She is waiting for a Red Hot

Tip of the Month and a Green Apple Tip of the Month. It is only necessary to provide a hint of three or four lines. David and Clair will send her some. Also needed are some jokes for Geek Humor and a list of member benefits that will include a referral to the current month's HAAUG Announcements email for details. Rex will send in the copy for Boss HAAUG Speaks and Barbara will give Tamara the list of new and renewing members. Tamara also needs a picture of our new president, Phil Booth.

Advertising Manager: This position is open.

**Boutique - Barbara Long:** Two polo shirts were sold in December (\$70) and we received a check for \$26.30 from Cafe Express.

**HAAUG Heaven - Robert Lacey:** HAAUG Heaven has endured yet another month of continuous operation with minimal participation. Once again, Bob is asking for Board members to participate in the forums.

HAAUGNet - Jeff Davis: Everything is working fine.

Publicity - Casey Sivula: Jim Connell will be sending out the final fax copy release sometime this week. It will go to all the board members. Please print it out and share it.

Vision - Joe Fournet: no report.

**SIG Coordinator - Rick Roberts:** Rick reported that the two main presentations went well and we might want to consider the same format in the future.

HAAUG Hotline - John Reeves: The hotline is working well.

**Webmaster - Jeff Davis:** The website is getting updated a little bit better.

Volunteer Coordinator - Casey Sivula: no report.

Mentoring - Amy Denton: no report.

#### **COMMITTEE REPORTS**

**MacFest 2006 Committee** - Chris Breen and Bob LeVitus are both available for September 30th so MacFest has been rescheduled for that date. Andy Iknato is considering and Rex will meet with him at MacWorld. Rex also sent an email to Mr. Brown, the Adobe Guy. There will be a MacFest Committee meeting the week after the swap meet. We need to find a location.

**HAAUG History Committee** - There was no report but the committee will return to active status in January.

**Apple Barrel to PDF Committee -** There was no report but the committee will meet in January.

**Brochure Committee -** Tamara needs content for the brochures and Rex will help her with that after tonight's meeting.

Audit Committee - This committee has not yet met.

#### **OLD BUSINESS:**

**Budget Committee -** An email was sent to the board members and the budget for 2006 was approved.

Postcards - Tamara is still working on it.

**Business Cards** - The business cards need to be redone for the next 4 months and reordered. Rex will help Tamara after the meeting.

**Shared Links on the Website -** Rex reports that he has not yet done this.

**Cell Phone Recycling** - Phil has some information on this and he will present it to the membership at the swap meet. Rex will also put something about this in the Apple Barrel.

#### **NEW BUSINESS:**

Rent - Up to \$600 was approved for the February meeting.

Adjourned: 7:37 p.m.

NOTE:

Any board or committee reports not listed in these notes were not presented or discussed.

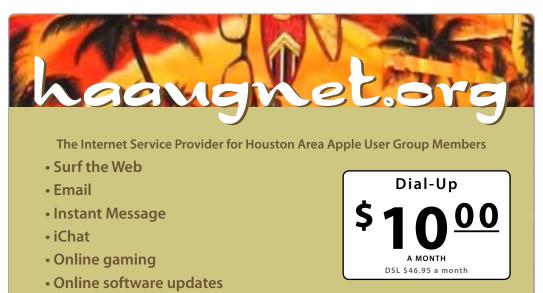

For more Information, please visit http://www.haaugnet.

- Check your email from any online computer
- Online shopping, news, weather, research just about anything!!

The Houston Area Apple Users Group Board of Directors meets on the first Tuesday of every month. All members are invited. The meeting is held at:

Ziggy's Healthy Grill 2202 W. Alabama Houston, TX 77098

(713)527-8588

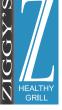

www.ziggyshealthygrill.com

Apple Barrel - February 2006

# **Upcoming Events**

Subscribe to the HAAUG iCalendar at www.iCalShare.com

#### Houston Area Apple Users Group 2006 Officers and Directors

President Rex Covington 1st Vice President Programs Doug Smith 2nd Vice President Facilities Casey Sivula Secretary Lvda McGhee

> Treasurer Barbara Long

Director-at-Large 1 Jim Connell

Director-at-Large 2 Michael Epstein

Director-at-Large 3 James Warren

Director-at-Large 4 Gene Zimmerman

Apple Barrel Editor Tamara Sasha Lewis

HAAUG Heaven Sysop Robert Lacy

Membership Chairman Morton Butler

SIG Coordinator Rick Roberts

Immediate Past President David Jaschke

> Boutique Manager Barbara Long

Webmaster Jeff Davis HAAUGNet Admin

> Jeff Davis HAAUG Hotline

John Reeves Mentor Program Amy Denton

Publicity Chairman **TBA** 

Vision Committee Chairman Joe Fournet Volunteer Coordinator TBA

### Tuesday, February 21st

**Evening SIG • 7pm - 9pm** FileMaker Pro 7 & 8 Ziggy's Healthy Grill • 2202 W. Alabama @ Greenbriar & W. Alabama, (713)527-8588 www.ziggyshealthygrill.com

#### Woodlands SIG • 7pm

iLife '06 Montgomery College, Room C125 • 3200 College Park Drive, Conroe, TX - 77384 http://www.montgomery-college.com

### **Tuesday, February 28th**

#### Mac World SIG • 7pm - 9pm

Ziggy's Healthy Grill • 2202 W. Alabama @ Greenbriar & W. Alabama, (713)527-8588 www.ziggyshealthygrill.com

### Saturday, March 18th

**General Meeting •9am-3:30pm** Deal Mac Rice Media Center

### Saturday, September 20th

#### MacFest 2006 •9am-3:30pm

Location To Be Announced. Check the HAAUG website for details and event news.

### Volunteers, we thank YOU!!!

There are many opportunities to volunteer, and we appreciate all of you who pitch in with our organization of "Members Helping Members." That's what it's all about!

Whether it's unfolding chairs or tables, assisting with the boutique, helping out at the membership desk, helping the SIG coordinator, joining committees, teaching a class, or serving on the Board of Directors—it all helps and we appreciate it! See you at the next meeting!

#### **Casey Sivula, Volunteer Coordinator**

# Got Junk?

Computer recycling opportunities in the Houston area

### Houston area recycling centers:

Environmental Service Center\* 11500 South Post Oak Road • Dial 311 or 713-837-9130

Westpark Recycling Center\* 5900 Westpark • Dial 311 or 713-837-9130

### **Commercial electronics recyclers:**

#### ScrapComputer.com

350 W. 38th St., Houston, TX 77018 • 713-691-9995 \*\*Accepts all computer-related items free; offers free pickup for large amounts.

Altech Metals, Inc. 10612 Hempstead, Building A • 713-680-9325 \*\*No TVs or monitors

**ARM Trading, Inc.** 2476 Bolsover, Suite 557 • 713-665-0213

**Compucycle** 620 W. 6th St. • 713-866-8021

**ONYX Environmental Services** Baytown • 1-800-624-9302

Houston Computer Recycler 6102 Brittmore, Suite N • 713-937-3334

**Recycle America Waste Management Asset Recovery Group** 2102 Atascocita Road, Humble • 281-540-8900

**Eagle Electronics** 10612 Hempstead, Building A • 713-934-8585

For more information on computer recycling opportunities, visit: http://www.chron.com/content/chronicle/special/03/recycle/index.html

# **Become Part of the Action**

Join or renew your membership with the one and only Houston Area Apple Users Group today!

#### Join Online With A Credit Card:

Paying for your membership online with a credit card is secure, fast, and easy!

Visit **www.haaug.org/join.html** for details on joining.

### Join By Mail:

Please Fill out and complete the following form. Send a check or money order payable to HAAUG and mail it to the address shown Below. First year dues are \$45 and renewals are \$40 per year thereafter. Memberships are available for full-time students at \$20 per year, including the first year. Associate memberships are also available for \$20 per year.

Your membership card will be mailed to you. You may pick up your starter kit at the next HAAUG meeting.

| First:                                                                                                    | Last:                   |  |  |  |
|----------------------------------------------------------------------------------------------------|-------------------------|--|--|--|
| Company:                                                                                                    |                         |  |  |  |
| Address:                                                                                                    | _                       |  |  |  |
| City/St/Zip:                                                                                                    |                         |  |  |  |
| Home Phone:                                                                                                    | _Work Phone:            |  |  |  |
| Email:                                                                                                    | _                       |  |  |  |
| Type Of Computer:<br>Membership:<br>□New Membership (\$45.00)<br>□Early Renewal (\$35.00)<br>□Associate (\$25.00) |                         |  |  |  |
| Check #                                                                                                    | Member # (if renewing): |  |  |  |
| How did you hear about HAAUG?<br>Would you be willing to volunteer in HAAUG?                                      |                         |  |  |  |
| Mail check to:<br>HAAUG<br>P.O. Box 570957<br>Houston, TX 77257-0957<br>Attn: Membership Chairman                 |                         |  |  |  |

# Membership Benefits

Enjoy the benefits of being a HAAUG member.

#### **Monthly Meetings**

This is where the excitement begins. On the third Saturday of each month, members of HAAUG meet for a day filled with activities, including presentations by major software and hardware vendors, special interest group (SIG) meetings, public domain software libraries, raffles and much, much more. Swap Meets are held twice each year, in January and July

#### **Software Libraries**

HAAUG maintains public domain and shareware libraries for the Apple II, Macintosh and Newton systems. HAAUG also distributes system software for the Macintosh (7.0.1 and earlier), Newton and all Apple II series computers. HAAUG has been designated by Apple Computer to be the Central United States Repository for Apple II Software.

#### **Bulletin Board System & Internet Link**

HAAUG Heaven is our 24-hour meeting place with several gigabytes of downloadable software, helpful information and discussions on all topics of computing, all accessible at rates from DSL speeds down to 33,600 bps.

#### **HAAUG Heaven**

provides each member with an internet e-mail address allowing exchange of world-wide electronic mail. Many discussion topics and many internet newsgroups make the answers to your questions as close as your keyboard.

#### **Club Magazine**

Club and industry news, meeting information and special member offers are published in our monthly newsletter - The Apple Barrel. The Barrel's content is also available to members on HAAUG Heaven in Adobe Acrobat format.

#### **Mentor Program**

The HAAUG Mentor Program puts people with hardware, software, system or network problems in contact with volunteers who can provide solutions. Contact with the mentors can be made through the HAAUG Hotline, HAAUG Heaven, e-mail or at the monthly meetings.

#### **Special Interest Groups (SIGs)**

People with common interests, including Macintosh and OS X basics, Newton, internet, games, educational computing, databases, publishing, graphics, desktop video, programming and more gather for in-depth discussion, product demonstrations, tutorials and general knowledge sharing.

#### **HAAUG Hotline**

Call the HAAUG Hotline at 713-522-2179 for the latest meeting information, to leave voice mail for officers.

#### Lots of Fun & Friendships

HAAUG is a not-for-profit volunteer group founded in 1978, three years before there was an IBM PC. Approximately 700 members enjoy the benefits of HAAUG. We range from beginners to experts, but we all know the secret to making our computers more valuable - a HAAUG membership.

Learn more about the benefits of HAAUG membership at www.haaug.org.

The Apple Barrel is a monthly publication of the HOUSTON AREA APPLE USERS GROUP (HAAUG) P.O. Box 570957 Houston, Texas 77257-0957.

Apple Barrel's editors have a policy to protect the creative rights of authors. The Editors acknowledge that authors' works are copyrighted and intend to honor those copyrights by: 1) this statement of policy, 2) providing, when considered significant, copies of edited text to the author for review prior to publication, 3) seeking permission to reprint previously published pieces from the author whenever possible, and 4) printing acknowledgment of reprints used.

If you are interested in joining HAAUG, please call the HAAUG Hotline at (713) 522-2179 or sign up via our web site http://www.haaug.org.

Annual membership is \$45 for new members, \$40 for renewing members, \$20 for student members and \$20 for associate members (out-of-state members who receive the Apple Barrel through e-mail only). The Hotline is also the Mentor line if you need help. Guests are welcome to attend one or two meetings to get acquainted with HAAUG, but participation in certain presentations and activities may be limited to members only. HAAUG is an independent support group of Apple product users and is not affiliated with Apple Computer, Inc. The following are trademarks of Apple Computer, Inc., Apple, Apple II, Apple IIGS, eMac, Macintosh, iMac, iBook, PowerBook, ImageWriter, LaserWriter and the Apple Logo. All other brand names mentioned are registered trademarks or trademarks of their respective holders, and are hereby acknowledged.